## **Login**

Access to panagenda ApplicationInsights is on a per user basis. It requires a username and password to login.

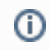

Keep in mind that both username and password are case sensitive!

User accounts can be created by the administrator. Please refer to the [kbase topics about user management](http://kbase-prod-01.panagenda.local:8090/kbase/display/AI/User+Management) for information on how to reset passwords and create user accounts.

**Next Topic:** 

[System Settings](http://kbase-prod-01.panagenda.local:8090/kbase/display/AI/System+Settings)